## Package 'polite'

November 30, 2019

Version 0.1.1

Title Be Nice on the Web

Description Be responsible when scraping data from websites by following polite principles: introduce yourself, ask for permission, take slowly and never ask twice.

License MIT + file LICENSE

Encoding UTF-8

LazyData true

ByteCompile true

URL <https://github.com/dmi3kno/polite>

#### BugReports <https://github.com/dmi3kno/polite/issues>

RoxygenNote 6.1.1

Imports here, httr, magrittr, memoise, ratelimitr, robotstxt, rvest, stats, usethis

Suggests dplyr, testthat, covr

NeedsCompilation no

Author Dmytro Perepolkin [aut, cre] (<https://orcid.org/0000-0001-8558-6183>)

Maintainer Dmytro Perepolkin <dperepolkin@gmail.com>

Repository CRAN

Date/Publication 2019-11-30 10:00:02 UTC

### R topics documented:

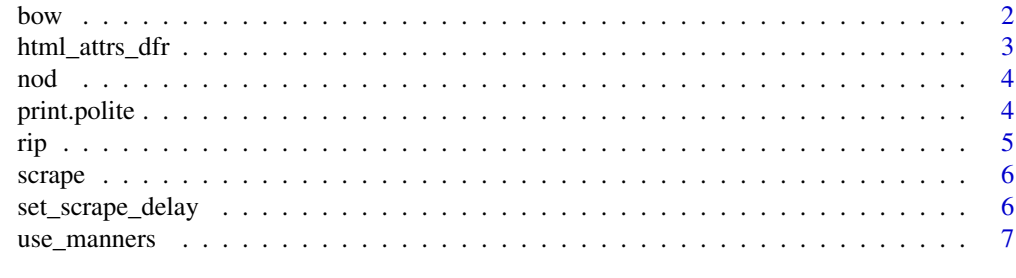

**Index** [8](#page-7-0) **8** 

#### Description

Introduce yourself to the host

#### Usage

```
bow(url,
  user_agent = "polite R package - https://github.com/dmi3kno/polite",
  delay = 5, force = FALSE, verbose = FALSE, \ldots)
```
is.polite(x)

#### Arguments

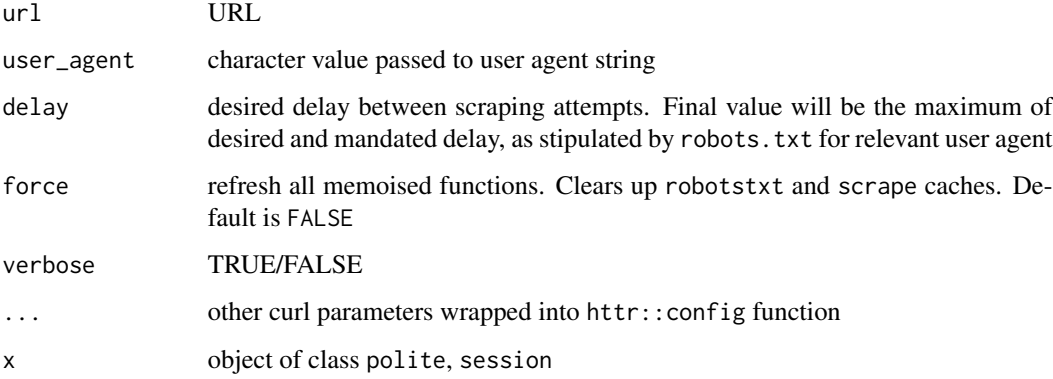

#### Value

object of class polite, session

#### Examples

```
library(polite)
```

```
host <- "https://www.cheese.com"
session <- bow(host)
session
```
<span id="page-1-0"></span>

<span id="page-2-0"></span>html\_attrs\_dfr *Convert collection of html nodes into data frame*

#### Description

Convert collection of html nodes into data frame

#### Usage

```
html_attrs_dfr(x, attrs = NULL, trim = FALSE,
 defaults = NA_character_, add_text = TRUE)
```
#### Arguments

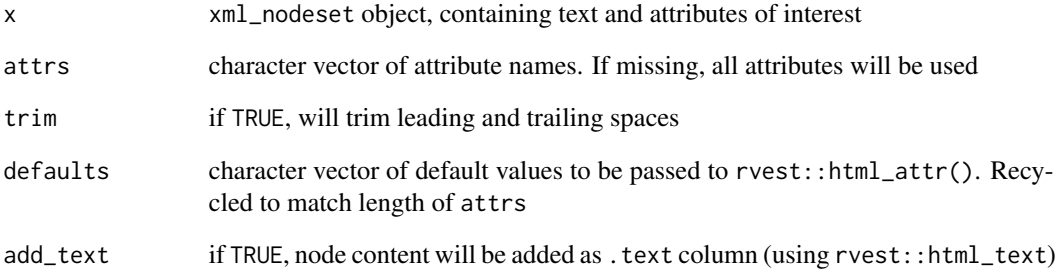

#### Value

data frame with one row per xml node, consisting of an html\_text column with text and additional columns with attributes

#### Examples

```
library(polite)
library(rvest)
bow("https://en.wikipedia.org/wiki/List_of_cognitive_biases") %>%
  scrape() %>%
  html_nodes("tr td:nth-child(1) a") %>%
  html_attrs_dfr()
```
#### Description

Agree modification of session path with the host

#### Usage

```
nod(bow, path, verbose = FALSE)
```
#### Arguments

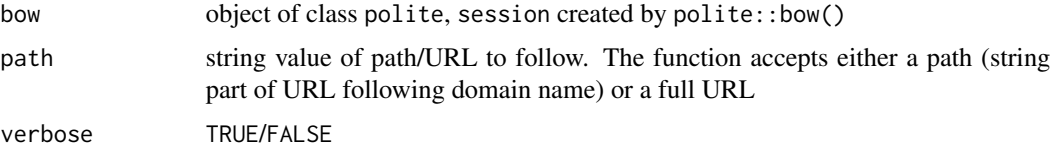

#### Value

object of class polite, session with modified URL

#### Examples

```
library(polite)
```

```
host <- "https://www.cheese.com"
session <- bow(host) %>%
             nod(path="by_type")
session
```
print.polite *Print host introduction object*

#### Description

Print host introduction object

#### Usage

```
## S3 method for class 'polite'
print(x, \ldots)
```
<span id="page-3-0"></span>

#### <span id="page-4-0"></span>Arguments

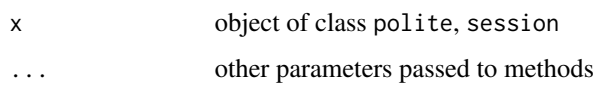

#### rip *Polite file download*

#### Description

Polite file download

#### Usage

```
rip(bow, destfile = NULL, ..., mode = "wb", path = tempdir(),overwrite = FALSE)
```
#### Arguments

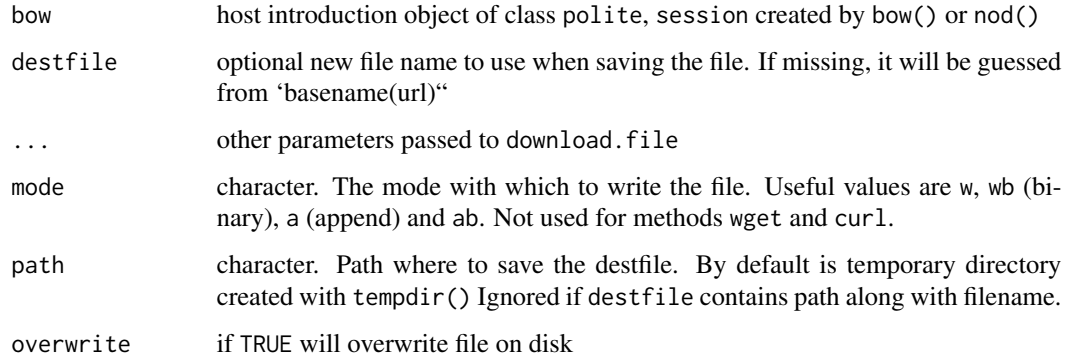

#### Value

Full path to the locally saved file indicated by the user in destfile (and path)

#### Examples

```
bow("https://www.cheese.com/") %>%
nod("media/img/sub-page-slide2.jpg") %>%
rip()
```
<span id="page-5-0"></span>

#### Description

Scrape the content of authorized page/API

#### Usage

```
scrape(bow, query = NULL, params = NULL, accept = "html",
 content = NULL, verbose = FALSE)
```
#### Arguments

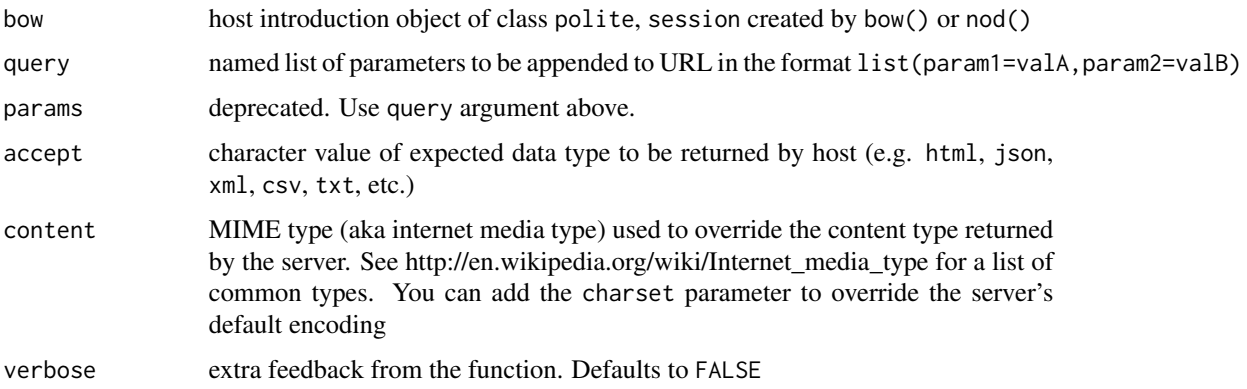

#### Value

Object of class httr::response which can be further processed by functions in rvest package

set\_scrape\_delay *Reset scraping/ripping rate limit*

#### Description

Reset scraping/ripping rate limit

#### Usage

```
set_scrape_delay(delay)
```
set\_rip\_delay(delay)

#### <span id="page-6-0"></span>use\_manners 7

#### Arguments

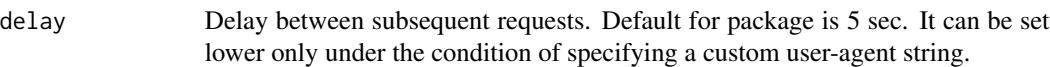

#### Value

Updates rate-limit property of scrape and rip functions, respectively.

#### Examples

```
library(polite)
host <- "https://www.cheese.com"
session <- bow(host)
session
```
use\_manners *Use manners in your own package or script*

#### Description

Creates collection of polite functions for scraping and downloading

#### Usage

```
use_manners(save_as = "R/polite-scrape.R", open = TRUE)
```
#### Arguments

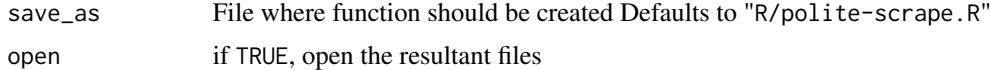

# <span id="page-7-0"></span>Index

bow, [2](#page-1-0) html\_attrs\_dfr, [3](#page-2-0) is.polite *(*bow*)*, [2](#page-1-0) nod, [4](#page-3-0) print.polite, [4](#page-3-0) rip, [5](#page-4-0) scrape, [6](#page-5-0) set\_rip\_delay *(*set\_scrape\_delay*)*, [6](#page-5-0) set\_scrape\_delay, [6](#page-5-0) use\_manners, [7](#page-6-0)